# Diminuer la fatigue

2020 - fiche modifiée le 20 juin 2022

# Cycles 1 et 2 + classe ULIS

Des fiches pour aider vos élèves à diminuer leur fatigue et favoriser ainsi leur bien-être et leurs apprentissages.

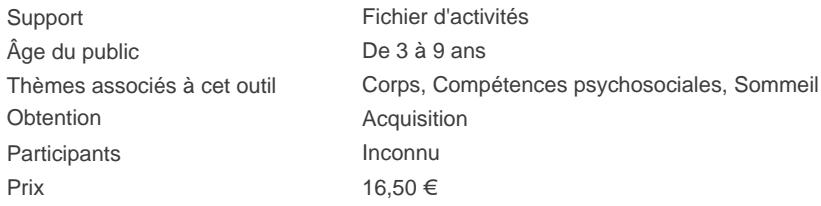

#### Sur l'outil

### Description selon l'éditeur

# Matériel :

Dans une pochette :

- 60 fiches cartonnées indépendantes
	- $\circ$  Des fiches pour l'enseignant (1 séance = 1 fiche) : objectif, matériel requis, déroulement de la séance
	- Des fiches pour les élèves : jeux, photos, illustrations, histoires…
- - [Vidéo de présentatio](https://www.youtube.com/watch?v=jVIDtpBTwzs&t=58s)n
- - [Extraits](https://extranet.editis.com/it-yonixweb/images/322/art/doc/d/de19bb475f313630343933363734313330363236.pdf)

#### Concept :

Quelle que soit sa façon de se manifester (irritabilité, problèmes de concentration, hyperactivité, baisse d'énergie… ), la fatigue peut entraver le bon climat de classe et nuire aux apprentissages qui ne se font plus de façon fluide, agréable et efficace.

Cet outil permet de mieux identifier, comprendre et trouver des solutions face à la diversité des situations de classe générées par la fatigue que ressentent les élèves.

#### **Objectifs**

- Reconnaitre le type de fatigue auquel fait face chacun des élèves : fatigue physique, fatigue visuelle, fatigue générale, fatigue mentale, fatigue scolaire
- Comprendre l'origine des différents états de fatigue des élèves, comment ils s'expriment et à quels moments ils les ressentent
- Passer à l'action en proposant des activités collectives ludiques et accessibles aux élèves qui permettront, à terme, de diminuer et mieux prévenir leur fatigue

#### Bon à savoir

Cet outil fait partie de la collection [Mieux-être à l'école](https://www.editions-retz.com/collection/mieux-etre-a-l-ecole/)" qui propose de courtes activités collectives autour de thématiques transversales et/ou psychosociales pour faire progresser les élèves dans leurs compétences émotionnelles et comportementales.

Commande chez l'éditeur

## Où trouver l'outil

# Chez l'éditeur :

Editions RETZ

#### L'avis de PIPSa

### Appréciation globale :

L'outil fournit un contenu pour permettre à l'adulte d'accueillir la fatigue de l'enfant et lui proposer des pistes pour être plus confortable. Cette autorisation à reconnaître la fatigue/les différents types de fatigue à partir des endroits où elle s'installe dans le corps est innovante et pertinente, en lien avec la réalité des enfants.

Les séquences d'apprentissage "clés en main", adaptées au temps scolaires, sont à adapter/choisir en fonction de l'âge des enfants.

Les propositions pédagogiques pourraient être aussi intéressantes à prendre en compte pour les adultes – et particulièrement les enseignants - en modifiant les visuels.

## Objectifs :

- Identifier les différents types de fatigue et les prévenir
- Identifier les signaux et ressentis spécifiques aux différents types de fatigue
- Mettre en place des moyens pour mieux gérer sa fatigue

#### Public cible :

De 5 à 9 ans

# Utilisation conseillée :

- Adapter les propositions d'activités à l'âge/capacités des enfants

#### Critères d'évaluation :

Cohérent Attractif Interactif Soutenant pour l'utilisateur Soutenant pour la prom. de la santé

#### Temps de préparation :

## Points forts :

Thème innovant, prêt à l'emploi, adapté au temps scolaire, approche corporelle

#### Sujets abordés :

Fatigue, émotions, corps, connaissance de soi, compétences psychosociales

Date de l'avis : 07 juin 2022

[https://www.pipsa.be/outils/export-2139614207/diminuer-la-fatigue.html?e](https://www.pipsa.be/outils/export-2139614207/diminuer-la-fatigue.html?export)xport 17-05-2024 12:34